**outubro 2005**

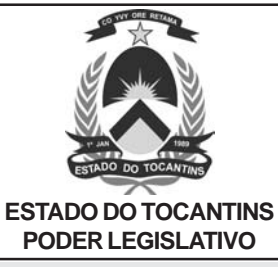

# ASSISTENTE LEGISLATIVO ESPECIALIZADO/ÁUDIO EDITORAÇÃO

## **LEIA ATENTAMENTE AS INSTRUÇÕES ABAIXO.**

**01 -** Você recebeu do fiscal o seguinte material:

**a)** este caderno, com as 40 questões das Provas Objetivas, sem repetição ou falha, assim distribuídas:

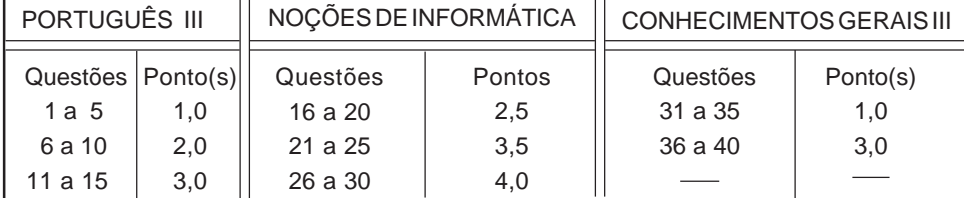

**b)** 1 **Cartão-Resposta** destinado às respostas às questões objetivas formuladas nas provas.

- **02 -** Verifique se este material está em ordem e se o seu nome e número de inscrição conferem com os que aparecem no **CARTÃO**. Caso contrário, notifique **IMEDIATAMENTE** o fiscal.
- **03 -** Após a conferência, o candidato deverá assinar no espaço próprio do **CARTÃO**, preferivelmente a caneta esferográfica de tinta na cor preta.
- **04 -** No **CARTÃO-RESPOSTA**, a marcação das letras correspondentes às respostas certas deve ser feita cobrindo a letra e preenchendo todo o espaço compreendido pelos círculos, a **caneta esferográfica de tinta na cor preta**, de forma contínua e densa. A LEITORA ÓTICA é sensível a marcas escuras; portanto, preencha os campos de marcação completamente, sem deixar claros.

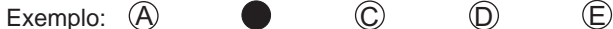

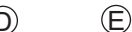

- **05** Tenha muito cuidado com o **CARTÃO**, para não o **DOBRAR, AMASSAR ou MANCHAR**. O **CARTÃO SOMENTE** poderá ser substituído caso esteja danificado em suas margens superior ou inferior - **BARRA DE RECONHECIMENTO PARA LEITURA ÓTICA.**
- **06 -** Para cada uma das questões objetivas, são apresentadas 5 alternativas classificadas com as letras (A), (B), (C), (D) e (E); só uma responde adequadamente ao quesito proposto. Você só deve assinalar **UMA RESPOSTA**: a marcação em mais de uma alternativa anula a questão, **MESMO QUE UMA DAS RESPOSTAS ESTEJA CORRETA.**
- **07 -** As questões objetivas são identificadas pelo número que se situa acima de seu enunciado.
- **08 SERÁ ELIMINADO** do Concurso Público o candidato que: **a)** se utilizar, durante a realização das provas, de máquinas e/ou relógios de calcular, bem como de rádios gravadores, headphones, telefones celulares ou fontes de consulta de qualquer espécie; **b)** se ausentar da sala em que se realizam as provas levando consigo o Caderno de Questões e/ou o **CARTÃO-RESPOSTA**.
- **09 -** Reserve os 30 (trinta) minutos finais para marcar seu **CARTÃO-RESPOSTA**. Os rascunhos e as marcações assinaladas no Caderno de Questões **NÃO SERÃO LEVADOS EM CONTA. OBS: O candidato só poderá ausentar-se do recinto das provas após 45 (quarenta e cinco) minutos contados a partir do início das mesmas e não poderá levar o caderno de questões.**
- **10 -** Quando terminar, entregue ao fiscal **O CADERNO DE QUESTÕES E O CARTÃO-RESPOSTA E ASSINE A LISTA DE PRESENÇA.**
- **11 O TEMPO DISPONÍVEL PARA ESTAS PROVAS DE QUESTÕES OBJETIVAS É DE 3 (TRÊS) HORAS. OBS: As questões das provas estarão disponíveis, no primeiro dia útil após a realização das mesmas, no site www.cesgranrio.org.br.**

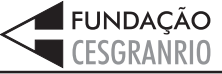

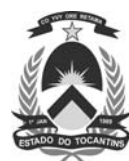

## **PORTUGUÊS III**

#### **Texto I**

Conta-se que, certa vez, ligaram para Brasília uns cientistas americanos intrigados com o que viram em algumas fotos de satélite. Eles queriam saber o que havia na região ao norte do Distrito Federal, porque

as imagens mostravam um brilho intenso naquelas *5* coordenadas, algo muito incomum. Bem, esse telefonema pode nem ter ocorrido, mas o certo é que a Chapada dos Veadeiros, a 230 quilômetros de Brasília, está sobre uma das mais generosas jazidas de cristal 10 de que se tem notícia.

Os tais cientistas americanos, caso tenham ligado mesmo, não estavam descobrindo nenhuma América, pois durante longo tempo a garimpagem do cristal movimentou a Chapada e seus arredores. Esse

- 15 minério translúcido servia como matéria-prima para fabricação de componentes eletrônicos e de computador, em vista de sua altíssima condutividade. Com o tempo, os pesquisadores desenvolveram outros materiais em laboratório e o cava-cava acabou.
- Os místicos falam que há uma gigantesca placa de cristal sob toda a região. E sobre ela, como você pode imaginar, uma gigantesca massa de místicos. Atraídos pela inegável atmosfera divinal da Chapada, que é um manancial de água e luz (a solar, ok?) e com *2 0*
- 25 visuais que chamam à contemplação, milhares de terapeutas, psicólogos, massagistas e líderes espirituais se mudaram para lá, o que faz de Alto Paraíso e da vizinha vila de São Jorge um "território alto-astral" de fama internacional.

RODRIGUES, Otávio. **Viagem**, Edição Especial (Ecoturismo) Ed. Abril – Edição 108-A.

#### **1**

"Conta-se que, certa vez, ligaram para Brasília uns cientistas americanos" (l. 1-2)

De acordo com o texto, pode-se afirmar que esse telefonema:

- (A) ocorreu, sem dúvida alguma.
- (B) foi o primeiro de vários sobre o mesmo assunto.
- (C) pode não ter acontecido.
- (D) é, com certeza, fruto da imaginação dos cientistas.
- (E) trouxe muitas novidades para Diamantina.

#### **2**

A abundância de cristal está configurada na expressão: (A) brilho intenso.

- (B) generosas jazidas.
- (C) minério translúcido.
- (D) atmosfera divinal.
- (E) altíssima condutividade.

**ASSISTENTE LEGISLATIVO ESPECIALIDADE/ÁUDIO EDITORAÇÃO**

# **3**

- A garimpagem acabou porque:
- (A) o turismo tornou-se atividade econômica mais lucrativa.
- (B) o cristal deixou de ser a matéria-prima de componentes eletrônicos.
- (C) a região adquiriu fama e prestígio internacional.
- (D) a exploração descontrolada das minas esgotou as reservas.
- (E) as reservas minerais atraíram a atenção de cientistas americanos.

#### **4**

De acordo com o texto, tanto o garimpo como o turismo místico, atividades econômicas da região, surgiram em função:

- (A) da produção industrial.
- (B) da extensão territorial.
- (C) das terapias alternativas.
- (D) dos recursos naturais.
- (E) dos cientistas americanos.

## **5**

O trecho "visuais que chamam à contemplação," (l. 25) significa que na região:

- (A) existem paisagens que merecem ser apreciadas.
- (B) há pessoas com olhares apelativos.
- (C) há uma atmosfera divinal de água e luz.
- (D) ocorrem visões místicas que precisam ser observadas.
- (E) passeiam espíritos que se mudaram para lá.

#### **6**

Marque a frase em que a concordância nominal está correta.

- (A) Imagens e telefonemas diárias intrigavam os pesquisadores.
- (B) A garimpagem é proibido naquela região.
- (C) Havia místicos e pesquisadoras interessados no lugar.
- (D) Fotos e imagens eram a mesma de sempre.
- (E) A cidade crescia rapidamente, a olho vistos.

## **7**

Marque a opção em que a palavra é escrita com **s**.

- (A) Avare a. (B) Apra ível.
- (C) Ra\_\_\_ão. (D) De\_\_\_ertas.
- (E) Cafe\_\_\_al.

#### **8**

Se \_\_\_\_\_\_ informações sobre a localização das minas, seriam atendidos e \_\_\_\_\_\_\_ sua curiosidade.

As formas verbais que completam corretamente a frase acima são:

- (A) quisessem e satisfariam.
- (B) quisessem e satisfazeriam.
- (C) quizessem e satisfariam.
- (D) queressem e satisfazeriam.
- (E) queressem e satisfariam.

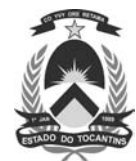

**Texto II**

#### **O caminho de volta**

"Sossega, menino, parece que tem bicho-carpinteiro no corpo!", ralhava minha mãe. Nunca consegui saber com exatidão como era o tal bicho-carpinteiro. Luís da Câmara Cascudo, mestre de sapiência maior

- nessas coisas do povo, nada esclarece, mas, pelo sen-*5* tido da frase, dá para entender que é alguma aflição que nos faz viver num movimento perpétuo. Se é isso mesmo, não creio que seja defeito para um repórter. Pelo menos, nos faz sempre voltar para a cidade de onde
- 10 partimos, que é aquela cujas esquinas conhecemos, onde esbarramos nas ruas com conhecidos ou com velhos amigos, cujos cheiros, sons e cores nos trazem lembranças. É muito bom ter para onde voltar, posso garantir, tendo passado tantos anos proibido de fazer
- esse retorno. Joaquim du Bellay, poeta renascentista *1 5* francês, nos ensina que "feliz é quem, como Ulisses, fez uma bela viagem, e, depois, voltou, cheio de sabedoria, a viver o resto de seus dias entre os seus parentes".

ALVES, Marcio Moreira. **O Globo**. 18 dez. 2003.

## **9**

Na opinião do jornalista, bicho-carpinteiro significa:

- (A) defeito de repórter.
- (B) atividade de repórter.
- (C) sapiência do povo.
- (D) caminho de volta.
- (E) agitação constante.

## **10**

"É muito bom ter para onde voltar, posso garantir, tendo passado tantos anos proibido de fazer esse retorno." (l. 13-15)

No trecho acima, o autor fala de(a):

- (A) sua experiência pessoal.
- (B) seu dia-a-dia profissional.
- (C) seus projetos futuros.
- (D) dificuldades do trabalho jornalístico.
- (E) importância do repórter.

## **11**

"**Se é isso mesmo**, não creio que seja defeito para um repórter." (l. 7-8)

Dentro do contexto, a passagem em negrito constitui uma:

- (A) explicação. (B) correção.
	-
- (E) ratificação.
- (C) ressalva. (D) retificação.
- 
- 

## **15** Observe:

- I "Sossega, **menino**," (l.1 )
- II Luís da Câmara Cascudo, **mestre de sapiência maior nessas coisas do povo**, nada esclarece," (l. 4-5)
- III Bellay, **poeta renascentista francês**, nos ensina..." (l. 15-16)

Funciona(m) como aposto o(s) termo(s) negritado(s) na(s) frase(s):

- (A) I, somente.
- (B) II, somente,
- (C) III, somente.
- (D) I e II, somente.
- (E) II e III, somente.

**ASSISTENTE LEGISLATIVO ESPECIALIDADE/ÁUDIO EDITORAÇÃO**

**3**

**12**

jornalistas.

Só \_\_\_\_\_\_\_\_\_\_\_\_\_\_\_ boas reportagens se \_\_\_\_\_\_\_\_\_ bons

As formas verbais que completam corretamente a frase, de acordo com a norma culta da língua, são:

- (A) poderá haver , existirem.
- (B) poderá haver , existir.
- (C) poderão haver , existir.
- (D) poderão haver , existirem.
- (E) poderão haverem , existir.

## **13**

Considere as afirmações:

- I Nas lembranças da infância e nos livros de Câmara Cascudo, o cronista aprendeu o que é bicho-carpinteiro.
- II Os laços afetivos sempre trazem de volta à sua cidade o repórter que um dia partiu.
- III O texto de Joaquim du Bellay, citado na crônica, traça um ideal de vida.

De acordo com o texto, é(são) verdadeira(s) a(s) frase(s):

- (A) I, apenas. (B) II, apenas.
- (C) III, apenas (D) I e III, apenas.
- (E) II e III, apenas.

**14**

De acordo com a norma culta da língua, assinale a frase em que a regência verbal está correta.

- (A) A brincadeira que mais gostava era aquela.
- (B) Assistiu ao retorno dos velhos amigos.
- (C) O menino não obedecia ninguém.
- (D) Reencontrou pessoas que se lembrava sempre.
- (E) Feliz, chegou na cidade de sua infância.

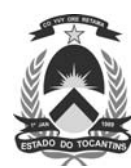

# **NOÇÕES DE INFORMÁTICA**

## **16**

Um periférico que possibilita ao usuário gerar o backup do seu winchester, permitindo restaurar as informações, sempre que necessário, é o(a):

- (A) trackball.
- (B) leitora de código de barras.
- (C) mesa digitalizadora.
- (D) caneta ótica.
- (E) unidade de fita magnética.

## **17**

Quando um computador é desligado, são perdidos os dados armazenados no(a):

- (A) CD-ROM. (B) disco rígido.
	-
- (E) RAM.

(C) disquete. (D) EPROM.

## **18**

Pedro é usuário de uma rede de computadores com o sistema operacional Windows 2000 e deseja que a impressora instalada em seu computador possa ser utilizada por outros usuários da rede. Para permitir que os outros usuários imprimam em sua impressora, Pedro deve:

- (A) compartilhar a impressora.
- (B) definir a impressora como padrão.
- (C) formatar a impressora.
- (D) mapear a impressora.
- (E) renomear a impressora.

## **19**

Para o sistema operacional Windows 98, relacione os recursos com suas respectivas descrições.

#### **RECURSO**

- I Área de transferência
- II Painel de Controle
- III Windows Explorer

## **DESCRIÇÃO**

- (P) Permite que dados sejam transferidos de um programa para outro.
- (Q) Permite acessar e manipular arquivos e diretórios.

#### A relação correta é:

- $(A) I P$ ,  $II Q$
- $(B) I Q, II P$
- $(C) I P$ ,  $III Q$
- (D) II Q, III P  $(E)$   $\parallel$  – P,  $\parallel$  – Q
- **ASSISTENTE LEGISLATIVO ESPECIALIDADE/ÁUDIO EDITORAÇÃO**

## **20**

No Windows 98 e no Windows 2000, a Barra de Tarefas é utilizada para controlar os aplicativos que:

- (A) apresentaram problemas na instalação.
- (B) estão ativos.
- (C) existem no diretório c:\.
- (D) possuem um atalho na área de trabalho.
- (E) foram fechados recentemente.

## **21**

Qual dos comandos abaixo **NÃO** faz parte do menu Editar do Word 2000?

- (A) Desenhar tabela.
- (B) Desfazer digitação.
- (C) Ir para.
- (D) Recortar.
- (E) Substituir.

## **22**

Na caixa de diálogo configurar página no Word 2000 as

figuras  $\left[\overline{A}\right]$  e  $\left[\overline{A}\right]$  representam, respectivamente, que orientações de texto?

- (A) A4 e Carta.
- (B) A4 e Paisagem.
- (C) Retrato e A4.
- (D) Retrato e Carta.
- (E) Retrato e Paisagem.

**23**

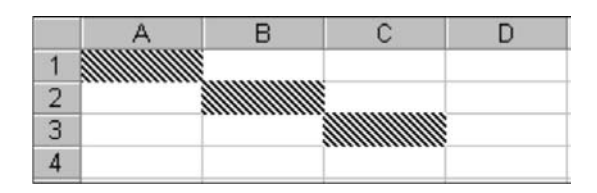

Na planilha do Excel 2000 apresentada acima, para somar as células formatadas com o padrão **modela de servas de servas e de servas en el parte de servas de servas en** utilizar a fórmula:

- (A) =soma(A1-C3)
- (B) =soma(A1,B2,C3)
- (C) =soma(A1:B2:C3)
- (D) =soma(A1\$B2\$C3)
- $(E)$  =soma $(A1\cdot B2\cdot C3)$

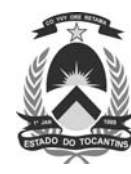

## **24**

Considerando as listas (tabela de dados armazenada em uma planilha) no Excel 2000, assinale a afirmativa **INCORRETA**.

- (A) A entrada de dados pode ser feita através de um formulário.
- (B) As colunas podem ser classificadas em ordem crescente e decrescente.
- (C) O comando subtotais pode organizar a lista agrupando registros e adicionando subtotais.
- (D) O recurso autofiltro pode ser utilizado para ocultar uma ou mais colunas de uma lista.
- (E) As listas podem servir de fonte de dados para a criação de tabelas e gráficos dinâmicos.

## **25**

Os slides de uma apresentação no Power Point 2000 são formatados com base no slide:

- (A) marcador.
- (B) mestre.
- (C) original.
- (D) padrão.
- (E) principal.

## **26**

Para o Access 2000 são feitas as seguintes afirmativas:

- I em um banco de dados os dados são armazenados nas tabelas;
- II os relatórios podem ter como fonte de dados consultas e tabelas;
- III as páginas de acesso a dados do Access podem ser visualizadas através de um browser.

Está(ão) correta(s) a(s) afirmativa(s):

- (A) I, apenas.
- (B) II, apenas.
- (C) III, apenas.
- (D) I e II, apenas.
- (E) I, II e III.

## **27**

Os bancos de dados criados no Access 2000 são armazenados em arquivos com a extensão:

- (A) DBF
- (B) DOC
- (C) FAT
- (D) MDB
- (E) PDF

# **28**

Qual pasta resume e permite acessar as informações atuais das diversas pastas do Outlook 2000?

- (A) Caixa de entrada.
- (B) Diário.
- (C) Outlook hoje.
- (D) Rascunhos.
- (E) Tarefas.

## **29**

Qual é o símbolo utilizado em um endereço de e-mail para separar o nome da conta do nome do domínio?

- $(A)$  #
- (B) \$
- (C) @
- (D) !
- $(E)$  \*

## **30**

- Applet é um(a):
- (A) programa desenvolvido em Java e que é executado na janela de um browser ampliando a funcionalidade de páginas web.
- (B) sistema de numeração que apresenta somente dois dígitos, 0 e 1.
- (C) periférico que permite conectar um microcomputador à Internet através de uma linha discada.
- (D) unidade de medida da velocidade de transmissão serial utilizada para caracterizar links na Internet.
- (E) tabela de alocação com os nomes dos arquivos em um disco flexível ou disco rígido.

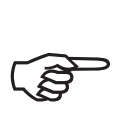

#### **CONTINUA**

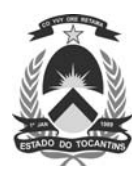

# **CONHECIMENTOS GERAIS III**

#### **31**

Em relação à licença para tratamento de saúde, afirma-se que:

- I atestado de médico particular pode ser aceito em situação específica;
- II a recusa de servidor à inspeção pode ser punida com suspensão;
- III a licença pode ser concedida a pedido ou com base em perícia médica;
- IV quando a licença for superior a 3 dias, é obrigatória a avaliação pela Junta Médica Oficial;
- V se necessário, a concessão de licença pode ocorrer na residência do servidor.

Em conformidade com o artigo 86 do Estatuto dos Servidores Públicos do Estado do Tocantins, estão corretas as afirmações:

- 
- (A) I e II, apenas. (B) I, III e IV, apenas.
- (E) I, II, III, IV e V.
- (C) III, IV e V, apenas. (D) I, III, IV e V, apenas.
	-

## **32**

Segundo o art. 46 do Estatuto dos Servidores Públicos do Estado do Tocantins, o servidor tem direito a ajuda de custo, diárias e transporte. Estes benefícios são chamados de:

- 
- (A) adicionais. (B) auxílios pecuniários.
- 
- (C) gratificações. (D) indenizações.
- (E) proventos.

## **33**

De acordo com o Estatuto dos Servidores Públicos do Estado do Tocantins, em relação ao benefício das férias, assinale com a letra **F** as afirmações falsas e com **V**, as verdadeiras.

- ( ) As férias poderão ser divididas em até dois períodos.
- ( ) As férias não podem ser interrompidas por nenhum motivo.
- ( ) O servidor fará jus a trinta dias de férias.
- ( ) Para ter direito a férias exigem-se doze meses de efetivo exercício.

A seqüência correta é:

(A) V – V – V – V

- (B) V F V V (C) F – V – V – V
- (D) V V V F
- (E) F F V V

**ASSISTENTE LEGISLATIVO ESPECIALIDADE/ÁUDIO EDITORAÇÃO**

## **34**

A autonomia da região do atual Estado do Tocantins em relação a Goiás, efetivada inteiramente apenas em 1988, já era antigo desejo da população local. Ao longo dos séculos XVIII e XIX houve episódios que evidenciaram este ideal de emancipação, tendo sido o primeiro deles a(o):

- (A) criação do Clube da Natividade.
- (B) criação da Comarca do Norte, por alvará de D. João.
- (C) fundação da CONORTE.
- (D) transferência da capital do antigo Estado para Palmas.
- (E) levante dos mineradores do Norte contra as diferenças fiscais.

## **35**

Desde o início da descoberta do ouro no norte de Goiás, as atividades econômicas eram desenvolvidas, prioritariamente, pela mão-de-obra negra. A pouca utilização, neste período, de mão-de-obra indígena pode ser explicada:

- (A) pelo temor do colonizador de que o indígena se refugiasse nos quilombos que viessem a surgir na região.
- (B) pela tradição do emprego de mão-de-obra nativa apenas em práticas agrícolas.
- (C) pela maior facilidade de obtenção do negro que, ainda, se tornava aliado dos sertanistas para eliminar os nativos.
- (D) pela localização geográfica central do Estado de Goiás, que não apresentava grande percentual de população indígena.
- (E) pela dificuldade de adaptação do indígena ao rigor do trabalho exigido pelo colonizador, gerando uma produção de baixa rentabilidade.

## **36**

Durante o Império brasileiro, o governo, mesmo que timidamente, procurou estimular atividades que pudessem favorecer o desenvolvimento da região do atual Estado do Tocantins. As tentativas de desenvolver a navegação com fins comerciais, por exemplo, mostraram-se infrutíferas, entre outros fatores, porque:

- (A) não havia um produto comercialmente exportável que mantivesse a região ligada às demais províncias.
- (B) não havia vias de acesso da região litorânea para a área em questão.
- (C) a distância entre os núcleos populacionais não permitia o uso intensivo do curso dos rios.
- (D) a fraca densidade populacional não comportava a intensidade do uso do rio.
- (E) a pecuária, principal produto regional, estimulava o isolacionismo, já que sua produção é auto-suficiente, pois independe de qualquer outro comércio.

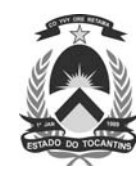

## **37**

A abertura da rodovia BR-153 (Belém-Brasília), que possibilitou um forte fluxo migratório em direção ao norte de Goiás, hoje Tocantins, se propôs a colocar um fim no isolamento da região.

Sobre as transformações ocorridas nesta região, pode-se afirmar que:

- I a rodovia veio promover uma rearticulação do comércio inter-regional antes inexistente;
- II como a maioria das obras da ditadura militar, a rodovia, hoje, é praticamente inexistente, tendo servido apenas para divulgar o ufanismo do "Brasil grande";
- III apesar da possibilidade de integração espacial, algumas cidades continuaram isoladas, dificultando ainda mais o desenvolvimento da economia local;
- IV apesar da tentativa de diminuir a distância entre o norte e o sul de Goiás, através de um sistema de transporte mais eficaz, a navegação fluvial continua a fazer parte do cotidiano de algumas cidades.

#### Estão corretas as afirmativas:

- (A) I e II, apenas.
- (B) II e III, apenas.
- (C) III e IV, apenas.
- (D) I, II e III, apenas.
- (E) I, III e IV, apenas.

## **38**

As afirmativas abaixo, relacionadas com o espaço amazônico, estão corretas, **EXCETO** uma. Assinale-a.

- (A) A presença de colonizadores europeus na Amazônia teve início com a fundação de fortes, o comércio de drogas do sertão e a atuação dos missionários.
- (B) A região representa, hoje, um foco de modernidade, exemplificado pela presença de grandes projetos agropecuários e de mineração.
- (C) A maior área irrigada na região encontra-se em Tocantins, onde as condições climáticas são favoráveis à fruticultura e ao cultivo das especiarias.
- (D) As taxas de investimento, ocupação e produção agropecuária, principalmente na área de Tocantins, são elevadas, mas o valor da terra se mantém baixo.
- (E) As primeiras expedições enviadas pela Coroa Portuguesa ao interior do Amazonas tinham a finalidade de explorar, buscar riquezas minerais e aprisionar índios.

# **39**

A luta pela posse da terra não é um fato isolado nem recente na História do Brasil. Nas décadas de 70 e 80 do século XX, o norte de Goiás, hoje Estado do Tocantins, presenciou o desencadear de graves conflitos sociais.

Dentre as principais razões para estes conflitos locais pode-se citar a(o):

- (A) grilagem das terras e a invasão das reservas indígenas, em função da busca por áreas de mineração.
- (B) presença de pequenos agricultores que, aliados às diversas tribos indígenas locais, constituíam foco de resistência cultural e territorial na região.
- (C) expansão da lavoura açucareira para o interior, o que promoveu uma corrida por terras férteis na região.
- (D) cancelamento da Lei de Terras de 1850, com a permissão de posse da terra por usucapião.
- (E) desequilíbrio regional antigo resultante da intensidade das atividades extrativas desenvolvidas no local.

## **40**

A discussão sobre a criação do Estado do Tocantins remonta ao final do século XIX e, em diversos momentos do século XX, tornou-se mais intensa, trazendo, inclusive, vozes contrárias àquela medida. Um dos mais recorrentes núcleos de oposição à criação do Estado do Tocantins foi a(o):

- (A) Assembléia Legislativa de Goiás, que além de tentar evitar a fragmentação e o conseqüente enfraquecimento do Estado, temia também estimular qualquer autonomia que fosse rejeitada pela ditadura militar.
- (B) conjunto de unidades federativas que compõem a Amazônia Legal, que perderia investimentos internacionais desviados para a organização do novo Estado.
- (C) presidente Getúlio Vargas, que, em quinze anos de governo, criou alguns territórios federais, mas se recusava a aceitar qualquer alteração na região amazônica.
- (D) Estado de Mato Grosso, que, ao perder parte de seu território para o Mato Grosso do Sul, passou a fazer campanha aberta, em oposição ao desmembramento de Goiás, o que significaria a inclusão de mais um concorrente na pauta comercial.
- (E) Estado de Goiás, que perderia a posse da Ilha de Bananal, maior referencial turístico da região.

**ASSISTENTE LEGISLATIVO ESPECIALIDADE/ÁUDIO EDITORAÇÃO**